## reportage la visite de l'exposition FRAC

## quelques photos prises

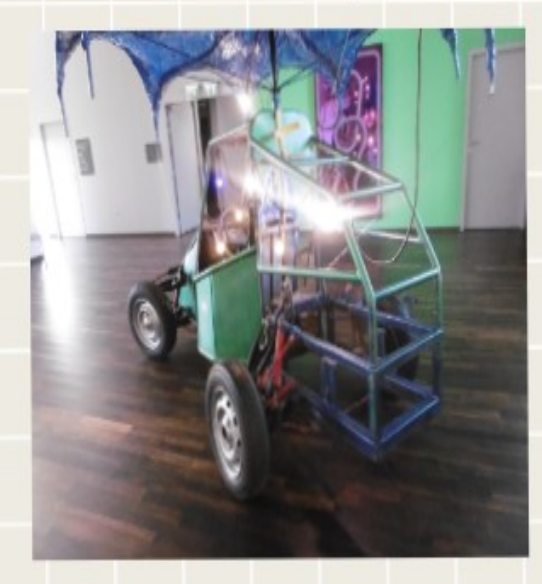

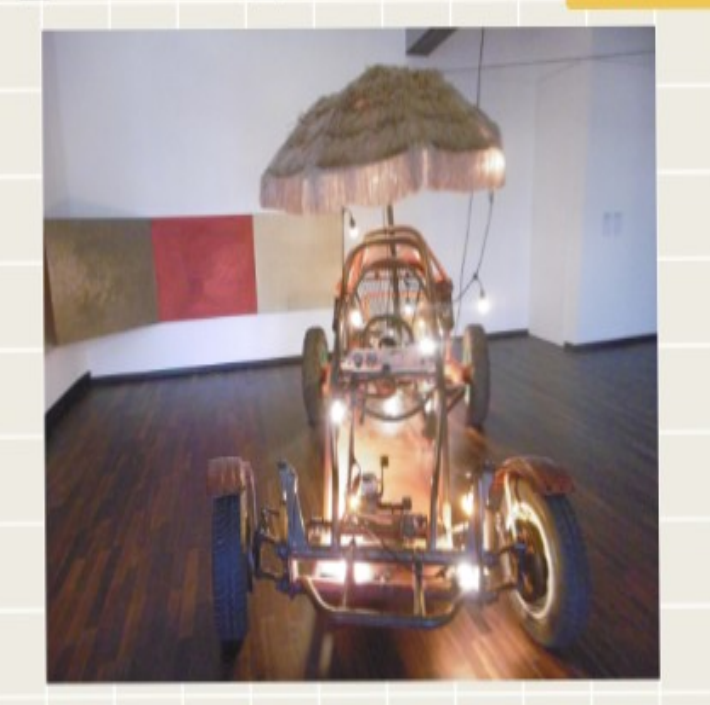

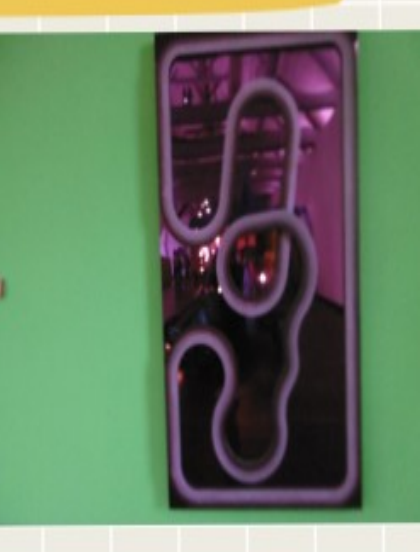

j'ai beaucoup aimé cette exposition !

## on a aussi fait des

## maquettes

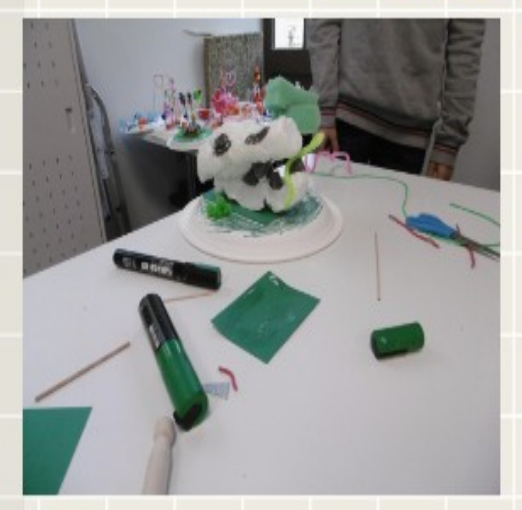

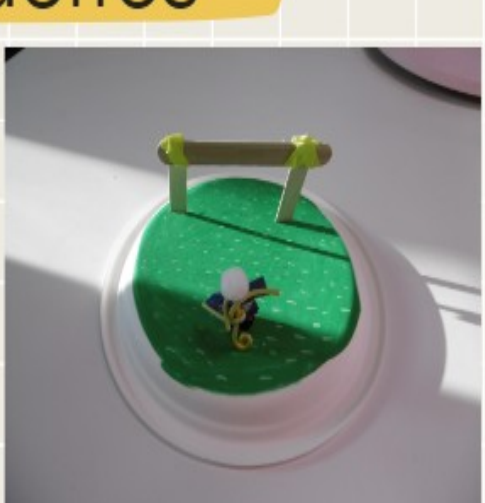

nos maquettes representent le centre d'un rond point, on les a posés sur un plateau tournant et on les a fait tourner en metant une voiture pour simuler un rond point

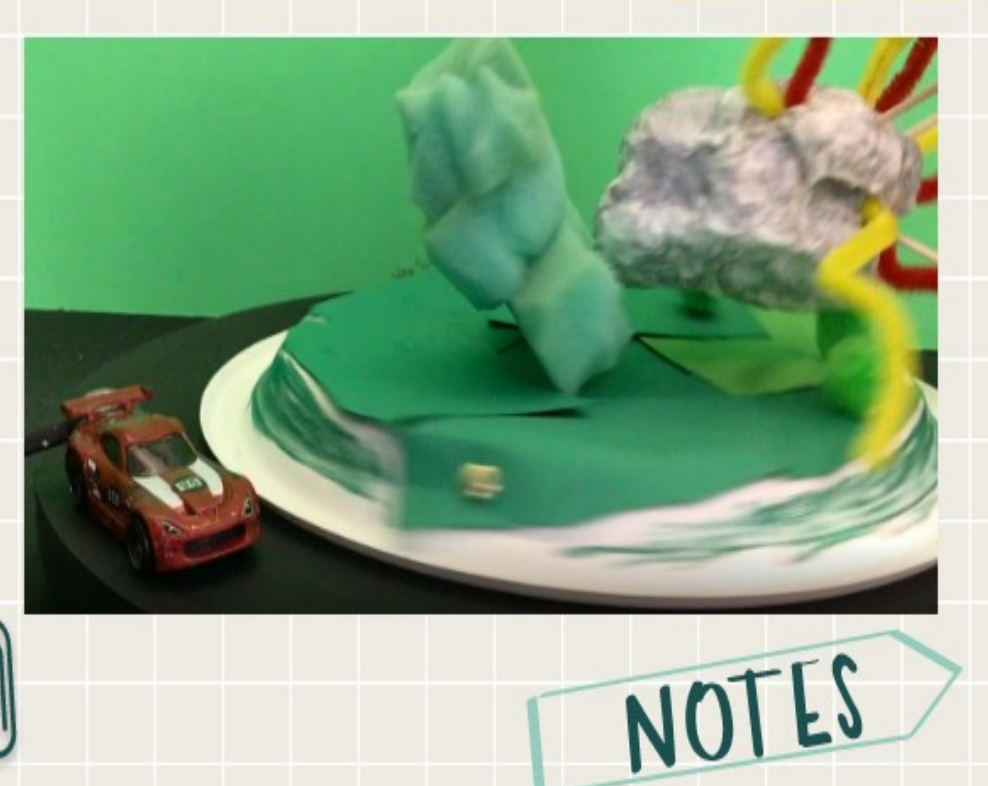